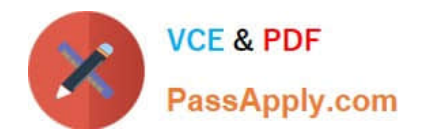

# **C\_TPLM30\_66Q&As**

SAP Certified Application Associate - Enterprise Asset Management (Maintenance & Repair) with SAP ERP 6.0 EHP6

## **Pass SAP C\_TPLM30\_66 Exam with 100% Guarantee**

Free Download Real Questions & Answers **PDF** and **VCE** file from:

**https://www.passapply.com/c\_tplm30\_66.html**

### 100% Passing Guarantee 100% Money Back Assurance

Following Questions and Answers are all new published by SAP Official Exam Center

**Colonization** Download After Purchase

- **@ 100% Money Back Guarantee**
- **83 365 Days Free Update**
- 800,000+ Satisfied Customers

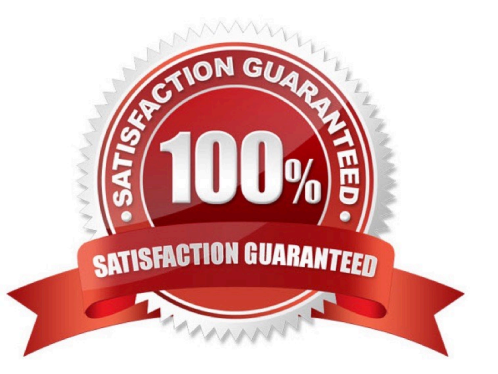

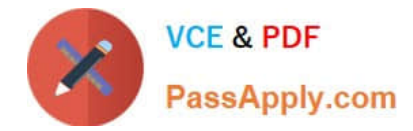

#### **QUESTION 1**

What is the purpose of the usage list for equipment history? (Choose two)

- A. To display changes to history-related fields in an equipment master record
- B. To display the list of previous equipment operators
- C. To document the number of breakdowns for an object
- D. To track where the equipment was installed

Correct Answer: AD

#### **QUESTION 2**

Which of the following are maintenance work center functions? (Choose three)

- A. Capacity planning
- B. Production resources/tools (PRT) allocation
- C. Scheduling
- D. Costing
- E. Material planning
- Correct Answer: ACD

#### **QUESTION 3**

In Customizing, to what data must you assign digital signatures in addition to the order type?

- A. Maintenance plant
- B. Work center
- C. Maintenance planner group
- D. Planning plant

Correct Answer: D

#### **QUESTION 4**

When a user creates a task list using the Copy function, all the header fields transfer to the new task list, with one exception.

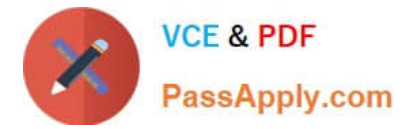

Which field is the exception?

- A. Usage
- B. Work Center
- C. Assembly
- D. Status
- Correct Answer: D

#### **QUESTION 5**

What are the prerequisites for installing equipment at a functional location? (Choose two)

- A. A cost center is assigned to the equipment.
- B. A fixed asset is assigned to the equipment.
- C. The equipment category of the equipment allows the installation.
- D. The functional location master record allows the installation.

Correct Answer: CD

#### **QUESTION 6**

The view profile enables you to create a customized selection of tabs for use with technical objects.

Which Customizing step(s) must you perform to make a view profile available?

- A. Activate customized tabs for each equipment category or functional location category.
- B. Create the view profile in the master record of either equipment or functional location.
- C. Create the view profile and assign it to an object type.

D. Create the view profile for a particular screen group and then assign it to a functional location category or equipment category.

#### Correct Answer: D

#### **QUESTION 7**

Which of the following are prerequisites for business completion? (Choose two)

- A. The order must have actual costs.
- B. The order must be fully settled.

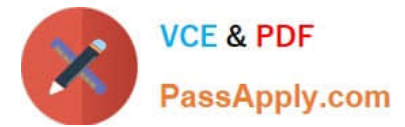

- C. The balance of the order must be zero.
- D. The order must have planned costs.

Correct Answer: BC

#### **QUESTION 8**

Your customer wants to utilize estimated costs in Plant Maintenance orders.

Which condition does the customer need to be aware of?

- A. Planned costs overwrite estimated costs after release of the order.
- B. A specific order type in which cost estimates are activated must be used.
- C. Planned costs must not exceed the estimated costs.
- D. Upon release of the order, estimated costs cannot be revised.

#### Correct Answer: D

#### **QUESTION 9**

Your customer wants the system to generate a serial number and an equipment master upon goods receipt of a material.

Which Customizing steps are required?

- A. Create a serial number profile and assign it to an equipment master.
- B. Create a serial number profile and assign it to a serializing procedure.
- C. Create a serial number profile and assign it to a view profile for technical objects.
- D. Create a serializing procedure and assign it to an equipment master.

Correct Answer: B

#### **QUESTION 10**

How many time-based cycles can you use in a multiple-counter maintenance plan?

A. Three

- B. Zero
- C. Two
- D. One

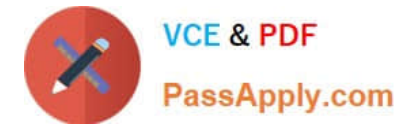

Correct Answer: D

#### **QUESTION 11**

What are the prerequisites for the calculation of planned costs in an order? (Choose three)

- A. The order operations must have a control key with the Costing indicator set in Customizing.
- B. The user must save the order or execute the Determine costs function.
- C. The cost elements must be assigned to the order type in Customizing.
- D. A costing variant for planned costs must be assigned to the order type in Customizing for order types.
- E. The costing indicator must be set in Customizing for order types.

Correct Answer: ABD

#### **QUESTION 12**

Your customer wants to use the dynamic availability check for stock material.

What data must you use to create a scope for the check?

- A. Checking group and material type
- B. Checking rule and material type
- C. Checking rule and material group
- D. Checking group and checking rule

Correct Answer: D

#### **QUESTION 13**

Which task list can have both external and internal number assignment for the task list group number?

- A. Bill of material task list
- B. Equipment task list
- C. General task list
- D. Functional location task list

Correct Answer: C

#### **QUESTION 14**

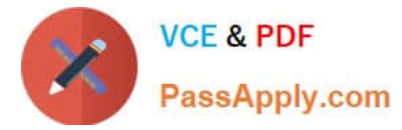

Your customer wants to create a component for maintenance that does not allow physical inventory.

Which material type must you use?

- A. Spare parts (ERSA)
- B. Maintenance assembly (IBAU)
- C. Non-valuated materials (UNBW)
- D. Operating supplies (HIBE)

Correct Answer: B

#### **QUESTION 15**

A maintenance plan has a completion requirement. The plan contains five maintenance items that produce five notifications.

Which system status must each notification have before the maintenance call is completed and the next maintenance call can be generated?

- A. REL (Released)
- B. ATCO (All Tasks Completed)
- C. TECO (Technically Completed)
- D. NOCO (Notification Completed)

Correct Answer: D

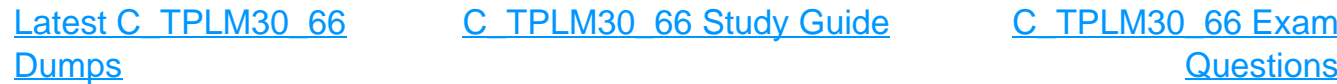